# Министерство науки и высшего образования Российской Федерации федеральное государственное бюджетное образовательное учреждение высшего образования «Санкт-Петербургский государственный университет промышленных технологий и дизайна» (СПбГУПТД)

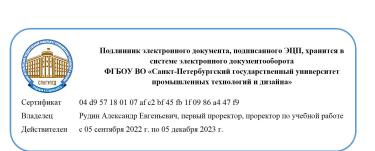

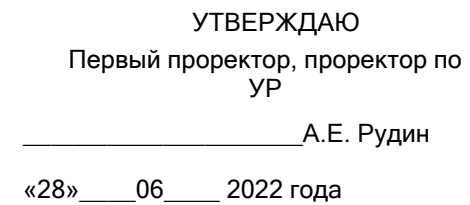

# **Рабочая программа дисциплины**

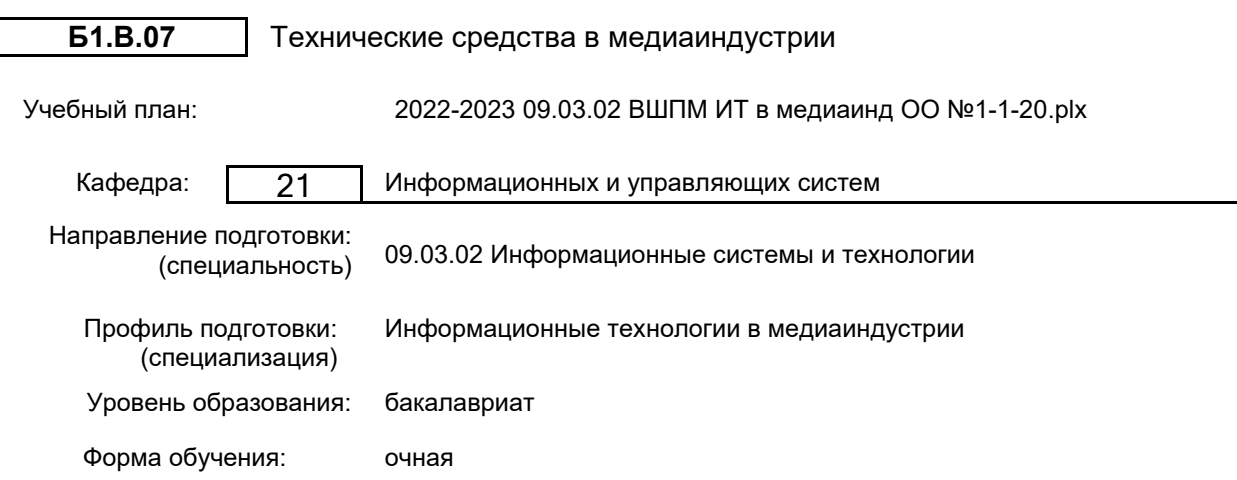

# **План учебного процесса**

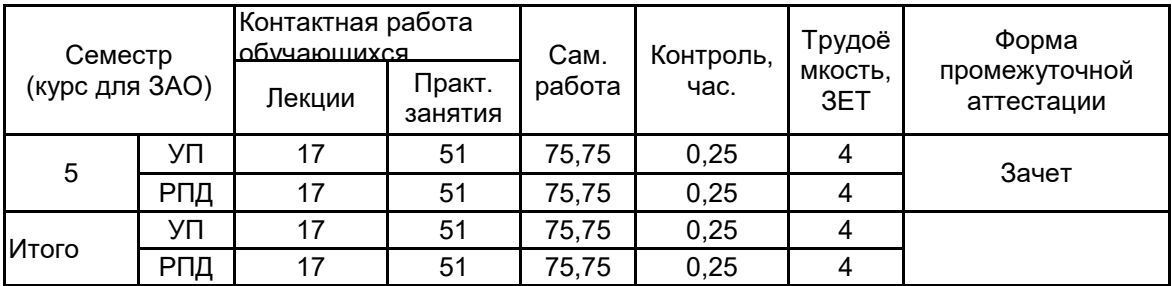

Рабочая программа дисциплины составлена в соответствии с федеральным государственным образовательным стандартом высшего образования по направлению подготовки 09.03.02 Информационные системы и технологии, утверждённым приказом Министерства образования и науки Российской Федерации от 19.09.2017 г. № 926

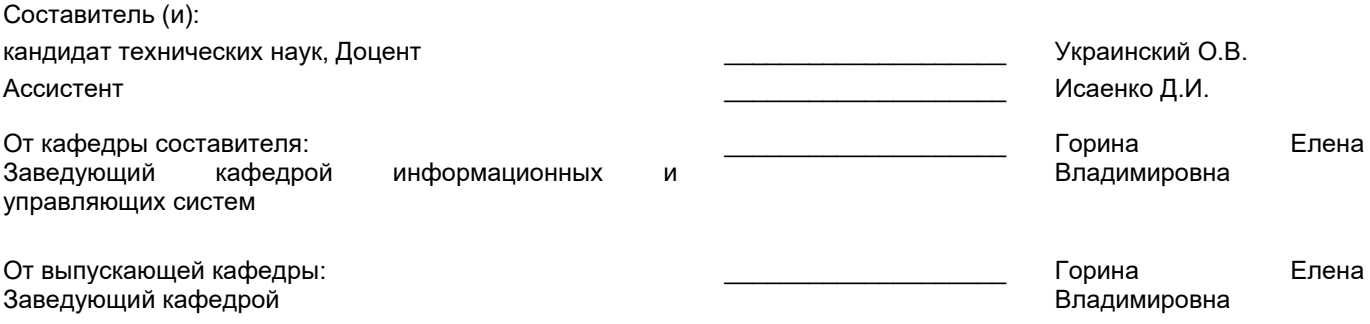

\_\_\_\_\_\_\_\_\_\_\_\_\_\_\_\_\_\_\_\_\_\_\_\_\_\_\_\_\_\_\_\_\_\_\_\_\_\_\_\_\_\_\_\_\_\_\_\_\_\_\_\_\_\_\_\_\_\_\_\_\_\_\_\_

Методический отдел:

### **1 ВВЕДЕНИЕ К РАБОЧЕЙ ПРОГРАММЕ ДИСЦИПЛИНЫ**

**1.1 Цель дисциплины:** Сформировать компетенции обучающегося в области современных средств вычислительной техники для реализации задач медиаиндустрии.

### **1.2 Задачи дисциплины:**

• Рассмотреть устройство и принципы работы технических средств, реализующих дизай.

• Показать особенности применения аппаратных средств дизайна в профессиональной деятельности

• Приобрести навыки по использованию технических средств медианидустрии.

• Уметь выбрать техническое средство на основе знания основных параметров для реализации задач мединдустрии.

### **1.3 Требования к предварительной подготовке обучающегося:**

Предварительная подготовка предполагает создание основы для формирования компетенций, указанных в п. 2, при изучении дисциплин:

Информационные технологии

Введение в медиадизайн

Информационные процессы и системы

Обработка аудиовизуальной информации

# **2 КОМПЕТЕНЦИИ ОБУЧАЮЩЕГОСЯ, ФОРМИРУЕМЫЕ В РЕЗУЛЬТАТЕ ОСВОЕНИЯ ДИСЦИПЛИНЫ**

### **ПК-2: Способен осуществлять разработку прототипов информационных систем на базе типовой информационной системы в сфере медиаиндустрии**

**Знать:** особенности применения аппаратных средств медиаиндустрии в профессиональной деятельности; устройство и принципы работы технических средств, применяемых в медиаиндустрии.

**Уметь:** выбирать технические средства на основе знания основных параметров для реализации задач медиаиндустрии.

**Владеть:** навыками по использованию технических средств медиаиндустрии.

# **3 РЕЗУЛЬТАТЫ ОБУЧЕНИЯ ПО ДИСЦИПЛИНЕ**

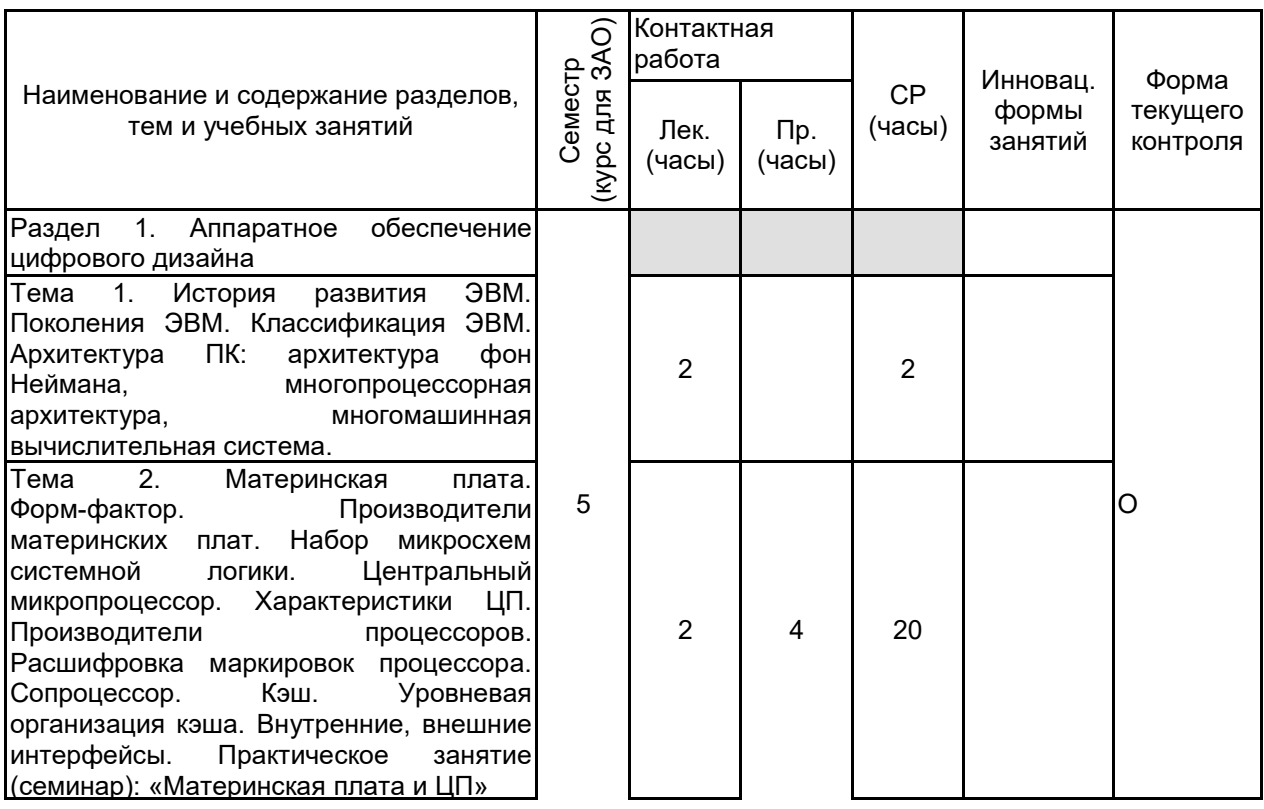

Тема 3. Оперативная память. Типы. Производители. Видеокарта. Компоненты Характеристики. Профессиональные видеокарты в САПР.<br>Производители и видеокарт. Производители Мультимониторные системы. Технологии<br>SLI и CrossFire. Звуковая карта. и CrossFire. Звуковая карта<mark>.</mark><br>тическое занятие (семинар): Практическое «Мультимониторные системы» 1 8 2 Тема 4. Средства звукозаписи. Средства<br>звуковоспроизведения. Микшерные звуковоспроизведения.<br>пульты. ЦАП/АЦП конвертеры.<br>(семинар): Практическое занятие Средства звукозаписи b звуковоспроизведения/ 1 2 | ГД Раздел 2. Периферийное обеспечение дизайна О Тема 5. Мониторы. Классификация<br>мониторов. Принцип работы ЭЛТмониторов. Принцип работы ЭЛТ-<br>монитора. Поляризация светового -ЭЛТ-Поляризация потока. Конструкция и принцип работы ЖК - монитора. Виды ЖК – матриц: пассивная, активная. Матрицы TN film, IPS (типы IPS матриц), \*VA (MVA, PVA и др.). Характеристики мониторов. Система .<br>управления цветом. Компьютер для<br>дизайнера. Практическое занятие дизайнера. Практическое<br>(семинар): «Система управления цветом».  $\overline{2}$  $4 \mid 10$ Тема 6. Сканеры. Типы сканирующих устройств. Конструкция. Матрицы. Типы ламп. Характеристики. TWAIN<br>интерфейс. Интеллектуальные Интеллектуальные технологии сканирования. Сканер для решения задач дизайна. Практическое занятие: «Практическое сканирование». 2 6 Тема 7. Печать в дизайне. Принтеры. Классификация принтеров. Матричные принтеры. Струйные принтеры: технологии струйной печати. Лазерные принтеры. Печать твердыми чернилами.<br>С∨блимационные Сублимационные Производители. Плоттеры. Принтерная и<br>экранная иветопроба. Практическое цветопроба. занятие (семинар): «Печать в дизайне». 2  $6 \quad 10$ Тема 8. Аппаратные средства поддержки и информационных мероприятий. Мультимедийные проекторы. Технологии мультимедийных проекторов. Дополнительные устройства ввода информации: графическое перо и планшет, перьевой монитор. Цифровые фото камеры. Практическое занятие (семинар): «Аппаратные<br>средства поддержки рекламных и средства поддержки информационных мероприятий». 2 4 ИЛ Раздел 3. Современные типы компьютерных систем  $\overline{O}$ Тема 9. Планшетные компьютеры и их использование. Практическое занятие (семинар): Планшетные компьютеры. 1 6 Тема 10. Ноутбуки и нетбуки, особенность их применения<br>перспективы развития. Практич развития. Практическое занятие (семинар): Ноутбуки и нетбуки. 1  $7 \t10$ 

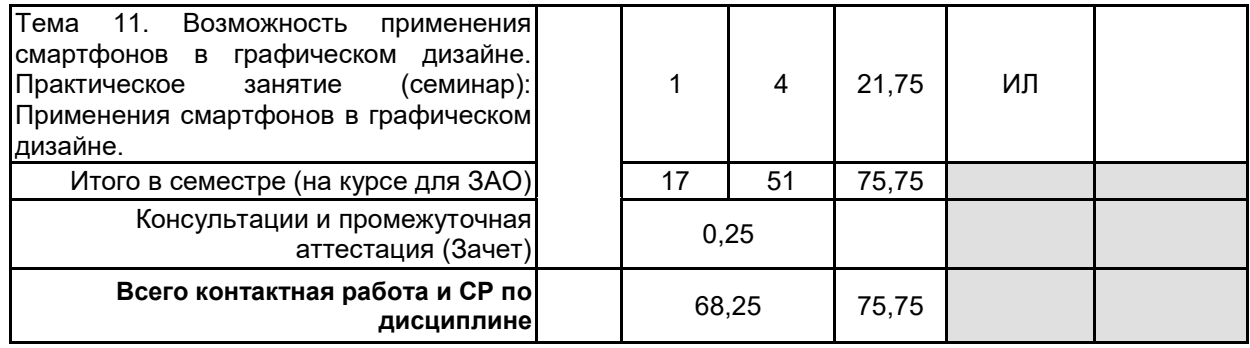

# **4 КУРСОВОЕ ПРОЕКТИРОВАНИЕ**

Курсовое проектирование учебным планом не предусмотрено

# **5. ФОНД ОЦЕНОЧНЫХ СРЕДСТВ ДЛЯ ПРОВЕДЕНИЯ ПРОМЕЖУТОЧНОЙ АТТЕСТАЦИИ**

### **5.1 Описание показателей, критериев и системы оценивания результатов обучения**

# **5.1.1 Показатели оценивания**

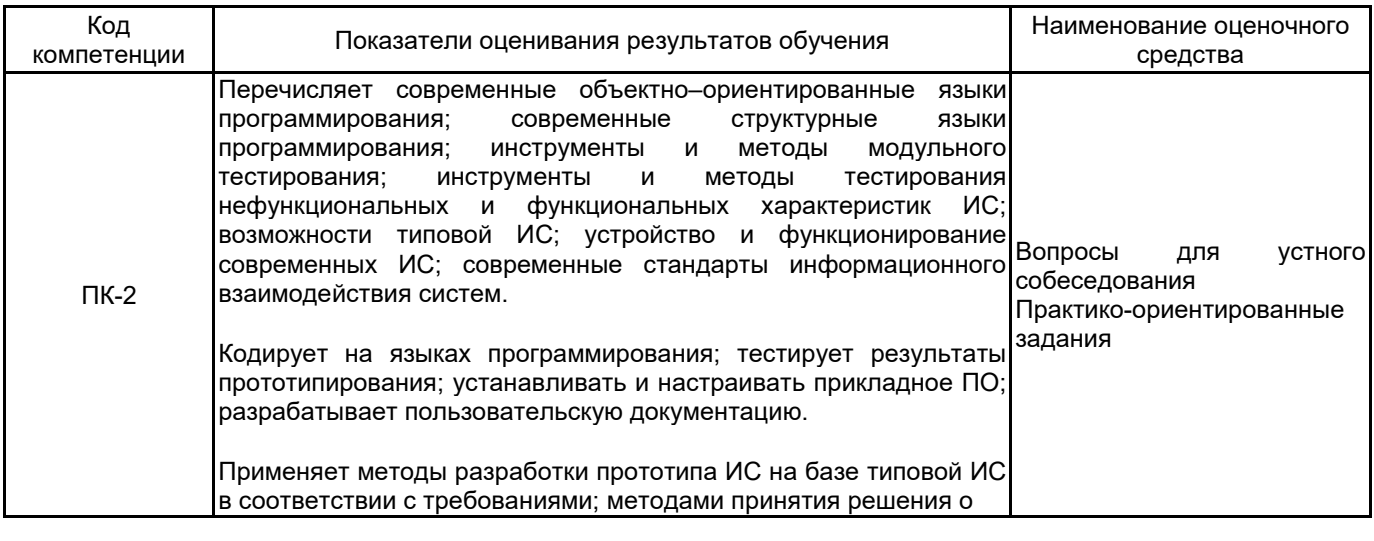

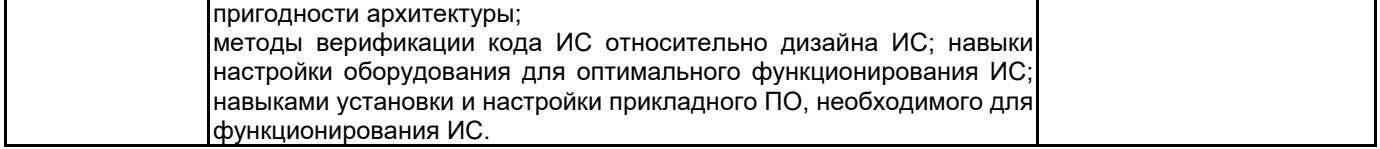

### **5.1.2 Система и критерии оценивания**

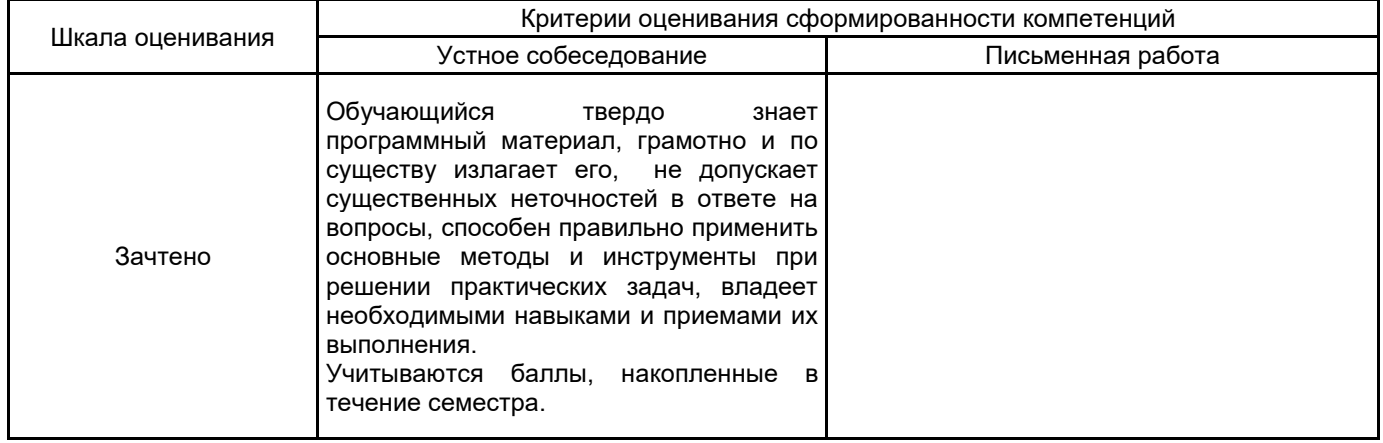

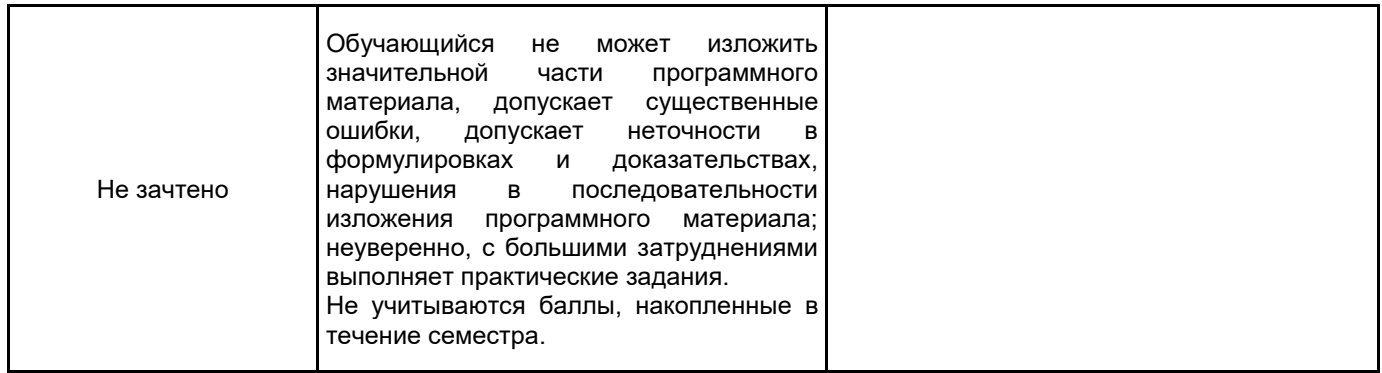

# **5.2 Типовые контрольные задания или иные материалы, необходимые для оценки знаний, умений, навыков и (или) опыта деятельности**

**5.2.1 Перечень контрольных вопросов**

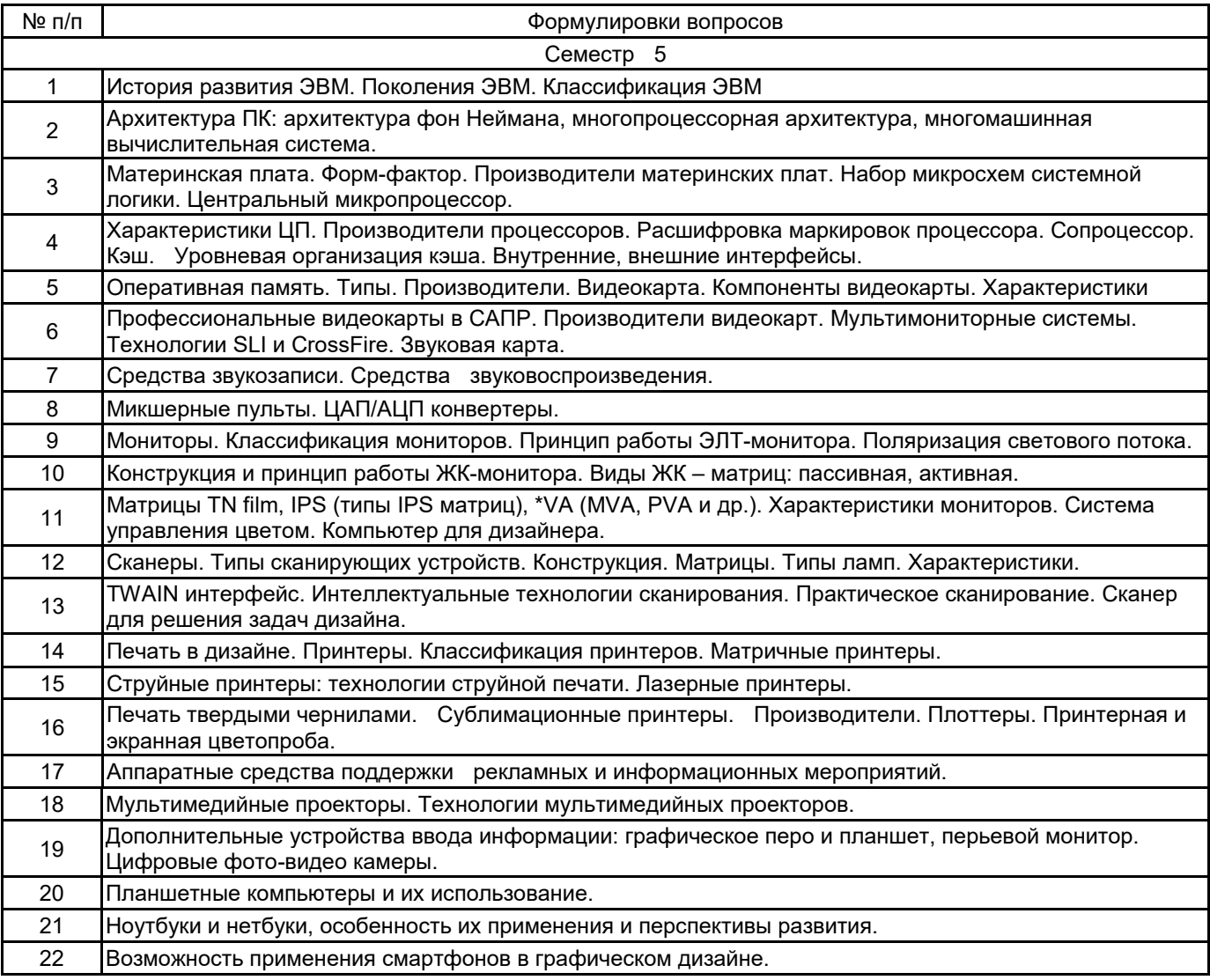

### **5.2.2 Типовые тестовые задания**

Не предусмотрены.

#### **5.2.3 Типовые практико-ориентированные задания (задачи, кейсы)**

1. Исходные данные: Материалы из практики

Задача на выбор микропроцессора: Вам необходимо выбрать микропроцессор для компьютерной системы дизайнера.

2. Исходные данные: Лекционный материал, материалы в сети интернет Задача на выбор материнской платы: Выбрать материнскую плату компьютера дизайнера

3. Исходные данные: Материал из сети Интернет Задача на выбор Видеокарты: Выбрать видеокарту компьютерной системы.

4. Исходные данные: Сеть интернет

Задача на выбор рабочей станции: Вам необходимо выбрать и обосновать выбор рабочей станции для графического дизайна

5. Исходные данные: Сеть интернет, практический опыт. Задача на выбор принтера. Выбрать систему печатающих устройств небольшой фирмы.

6. Исходные данные: Сеть интернет, практический опыт

Задача на выбор мультимедийного оборудования: Вам необходимо выбрать мультимедийное оборудование компьютера дизайнера

7. Исходные данные: Сеть интернет, практический опыт

Задача выбор планшетного компьютера: Выберете планшетный компьютер наиболее подходящий для графического дизайна.

8. Исходные данные: Сеть интернет, материалы лекций

Задача на поиск неисправности ПК. Компьютер перестал показывать какое либо изображение. Опишите ваши действия.

9. Исходные данные: Сеть интернет, материалы лекций.

Задача на поиск неисправности в ПК: В компьютере исчезло воспроизведение звука. Опишите ваши действия.

### **5.3 Методические материалы, определяющие процедуры оценивания знаний, умений, владений (навыков и (или) практического опыта деятельности)**

### **5.3.1 Условия допуска обучающегося к промежуточной аттестации и порядок ликвидации академической задолженности**

Проведение промежуточной аттестации регламентировано локальным нормативным актом СПбГУПТД «Положение о проведении текущего контроля успеваемости и промежуточной аттестации обучающихся»

#### **5.3.2 Форма проведения промежуточной аттестации по дисциплине**

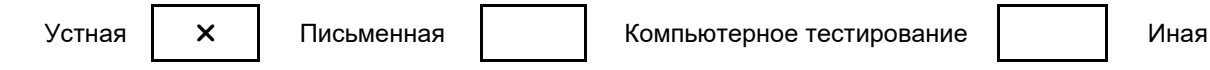

#### **5.3.3 Особенности проведения промежуточной аттестации по дисциплине**

При проведении зачета время, отводимое на подготовку к ответу, составляет не более 20 мин. Для выполнения практического задания обучающему предоставляется необходимая справочная информация. Сообщение результатов обучающемуся производится непосредственно после устного ответа.

#### **6. УЧЕБНО-МЕТОДИЧЕСКОЕ И ИНФОРМАЦИОННОЕ ОБЕСПЕЧЕНИЕ ДИСЦИПЛИНЫ**

#### **6.1 Учебная литература**

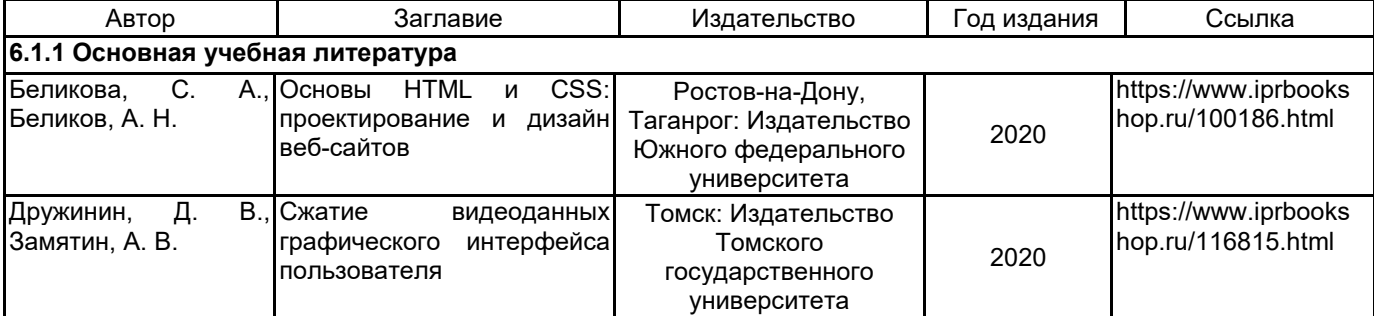

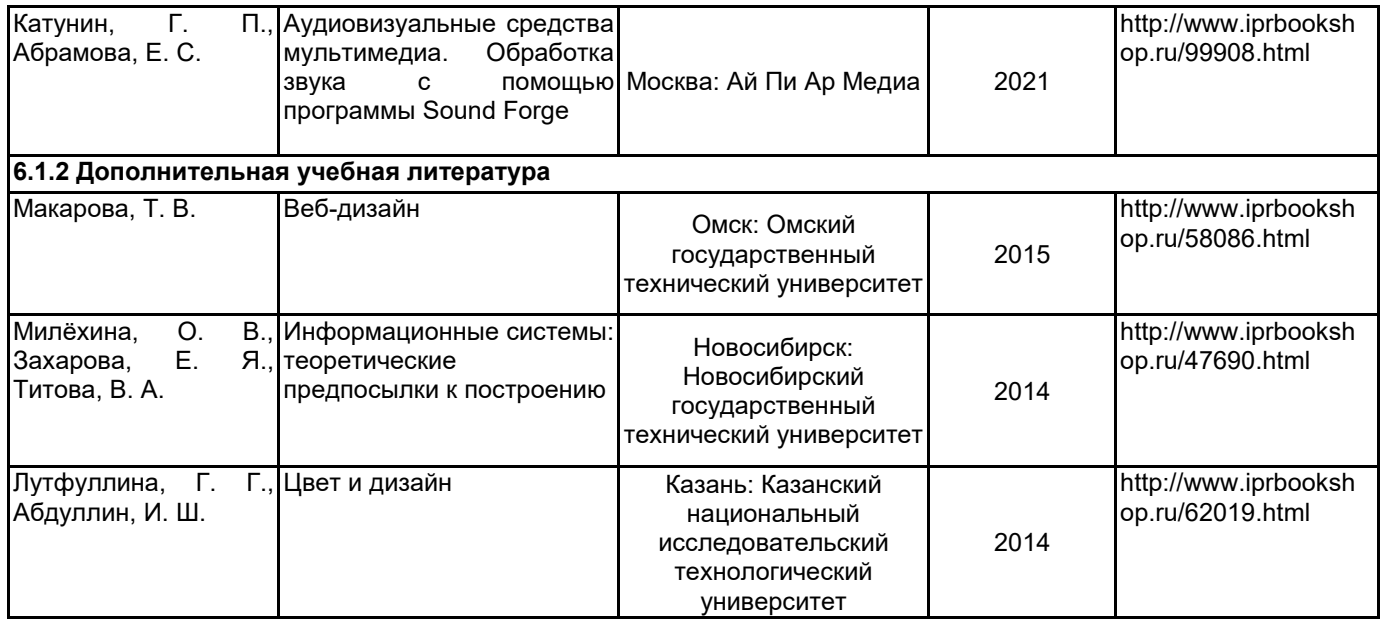

# **6.2 Перечень профессиональных баз данных и информационно-справочных систем**

Портал Росстандарта по стандартизации [Электронный ресурс]. URL: http://standard.gost.ru/wps/portal/

### **6.3 Перечень лицензионного и свободно распространяемого программного обеспечения**

OpenShot Video Editor Microsoft Visual Studio Community Microsoft Visual Studio Code CorelDRAW MATLAB Audacity Blender Microsoft Windows 3ds MAX Corel DRAW Graphics Suite Edu Lic

### **6.4 Описание материально-технической базы, необходимой для осуществления образовательного процесса по дисциплине**

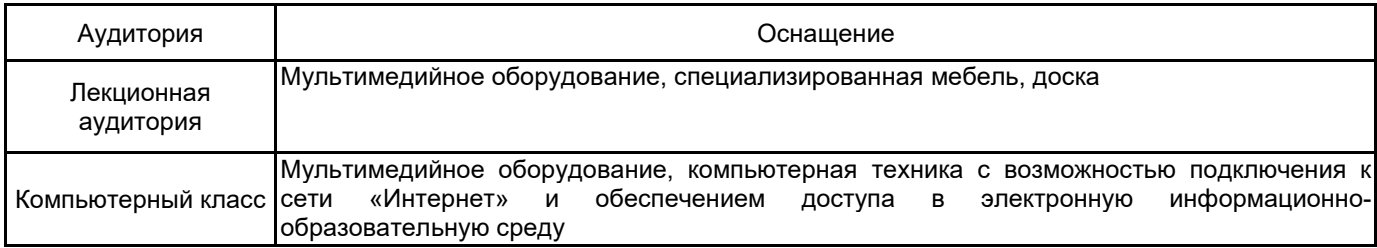